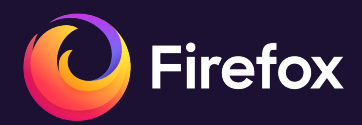

## **Firefox power profiling** *A powerful visualization of web sustainability*

Link to slides: <https://share.firefox.dev/power-profiling-fosdem2024>

Florian Quèze February 4, 2024 - Brussels

# **Web sustainability**

The carbon footprint of browsing the web comes from:

- the user device
- remote equipment (network, servers, ...)
- power used by the browser on the device

# **The user device**

Embodied emissions of the device (laptop, smartphone, …)

- We don't pick the user's device...
- … but can reduce incentives to replace it
	- Performance
	- Compatibility with old devices Firefox ESR 115 is the only browser receiving security updates that still supports Windows 7

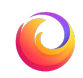

# **Infrastructure emissions**

Caused by the resources fetched by the web page.

- The financial cost (mostly) scales with emissions
- Good incentive to reduce it.
- Already a lot of tools to look at web page optimization from this perspective

## **Browser power use**

Often neglected because hard to measure:

- There's no good tooling available
- ... except now there is!

Focus for the rest of this talk

# **1. Table of contents**

- **Motivation**
- **Measuring local power use**
- **Power profiling**
	- The Firefox Profiler
	- Power profiling
	- Examples
- **Demo**
	- External power profiling
	- More examples

# **Why?**

# **For sustainability**

Mozilla made [climate commitments:](https://blog.mozilla.org/en/mozilla/mozillas-climate-commitments/)

- being carbon-neutral.
- reducing its **GHG** footprint year over year
- **leading openly by sharing materials, tools, and methodologies**.
- exploring approaches to develop, design, and **improve products**

## **from a sustainability perspective**

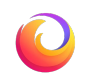

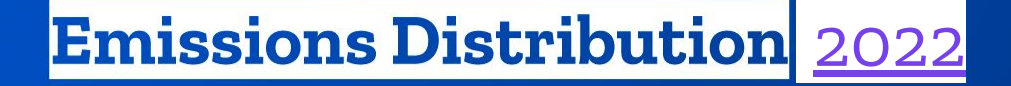

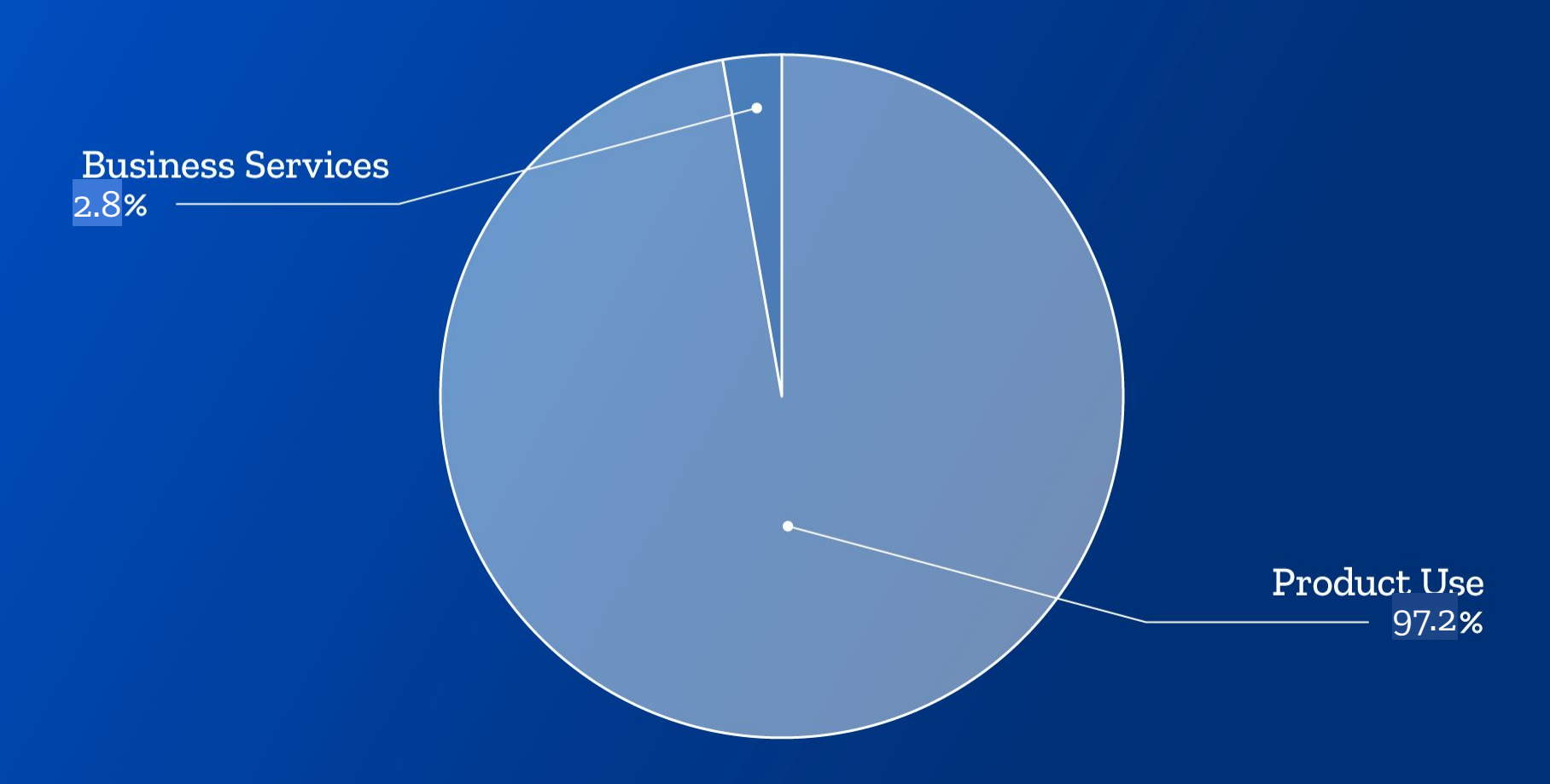

## **For our users**

Excessive power use = poor user experience

- Noisy fans
- Hot laptops
- Short battery life

# **For a better web**

Mozilla's [mission](https://www.mozilla.org/en-US/mission/):

## "**We're building a better Internet**"

Tools created to make Firefox more energy efficient are directly re-usable to make web pages more efficient.

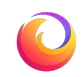

**Measuring local power use**

# **(cheap) Wattmeter**

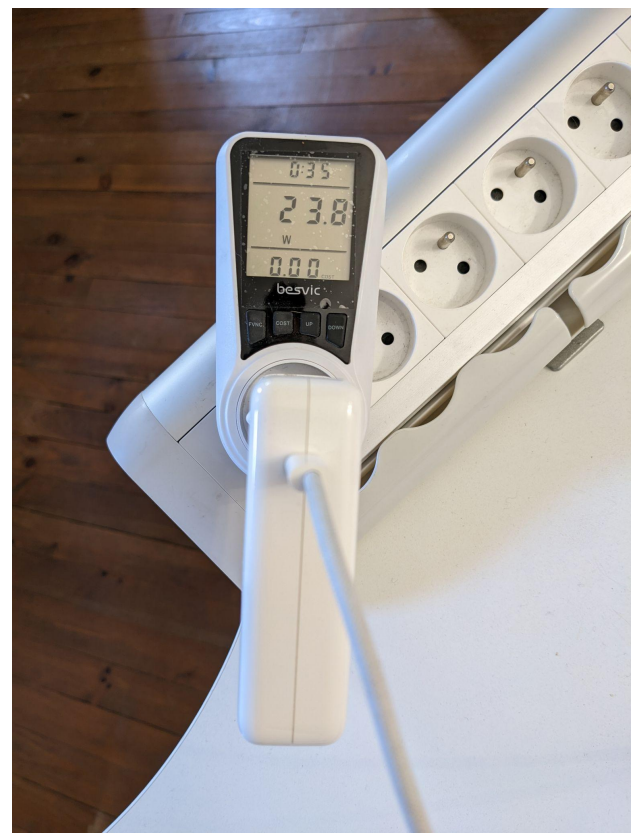

- Affordable
- Reasonably accurate
- Can't track evolution over time

13

## **Better wattmeter**

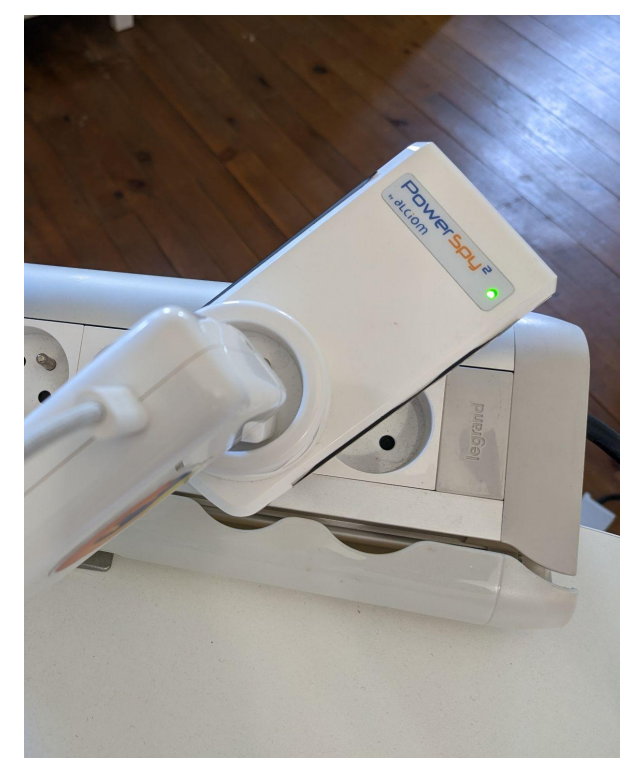

- Connects over bluetooth
- Data readable from another computer

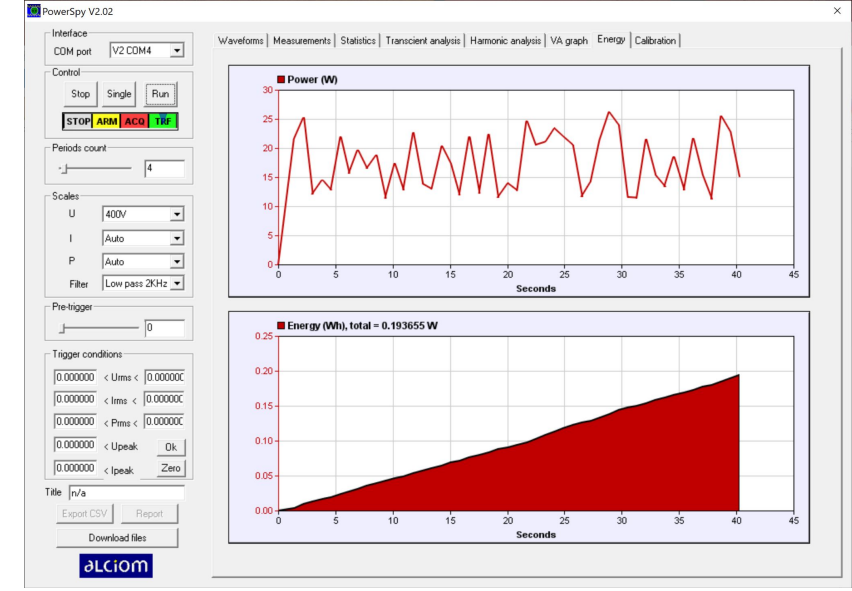

● Still difficult to match with what was done

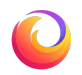

# **How did [Microsoft do it](https://microsoftedge.github.io/videotest/2016-09/WebdriverMethodology.html)?**

## Browser efficiency comparison - Webdriver **Windows 10 Anniversary Update**

## Methodology summary

The Microsoft Windows team measured the average power consumption of the CPU, GPU, and Wifi antenna while Microsoft Edge, Chrome, Firefox, and Opera ran a complex yet representative set of user activities.

…

#### Measuring power

Power was measured on the Surface Book because it has integrated hardware instrumentation that's able to measure the real power consumption of the CPU, GPU and Wifi antenna while the automation is being executed. This is done using the Maxim 34407 Power Accumulator chip. The results of the Maxim chips were read using the built in Windows tool "Performance Monitor". Performance Monitor was opened and configured to measure each component independently:

- \Energy Meter (CPU CORES)\Power
- \Energy Meter (GPU\_TOP)\Power
- \Energy Meter (WLAN\_BT)\Power

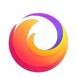

# **Devices with MAXIM power meters**

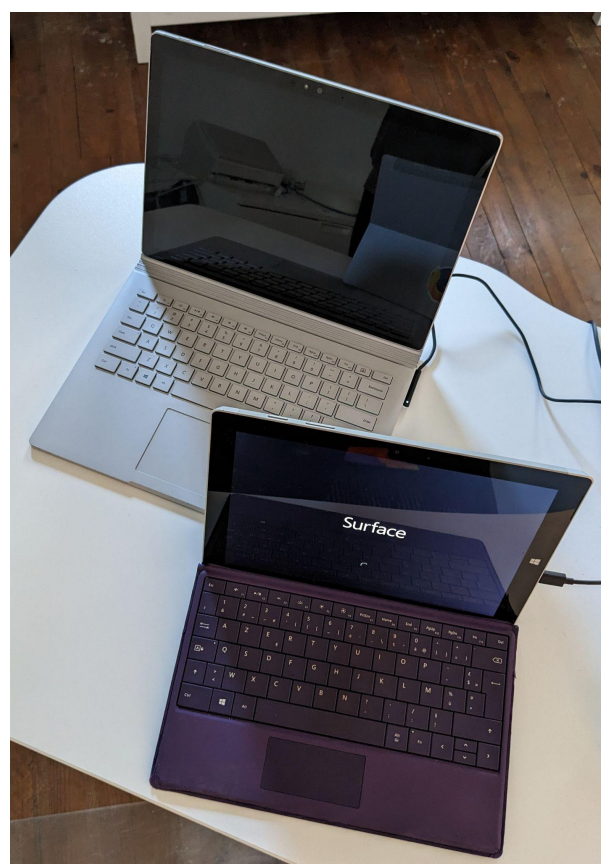

- Surface Book 1, Surface 3
- Many other devices expose it in their ACPI table, but don't actually have the chip
- Energy meters in perfmon.exe:

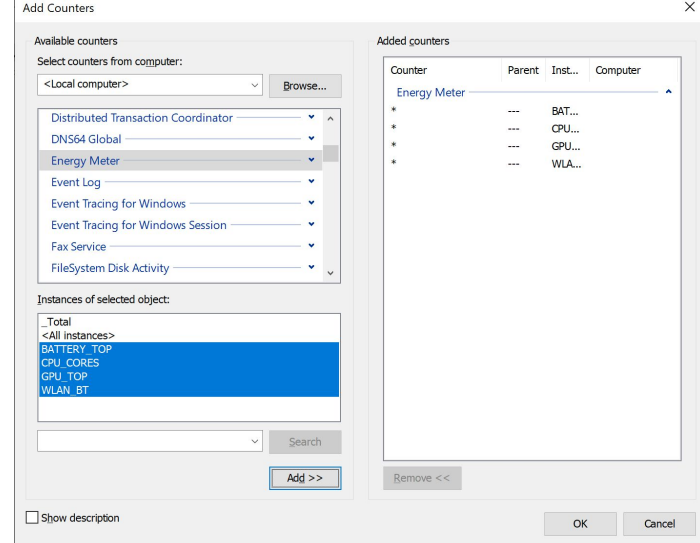

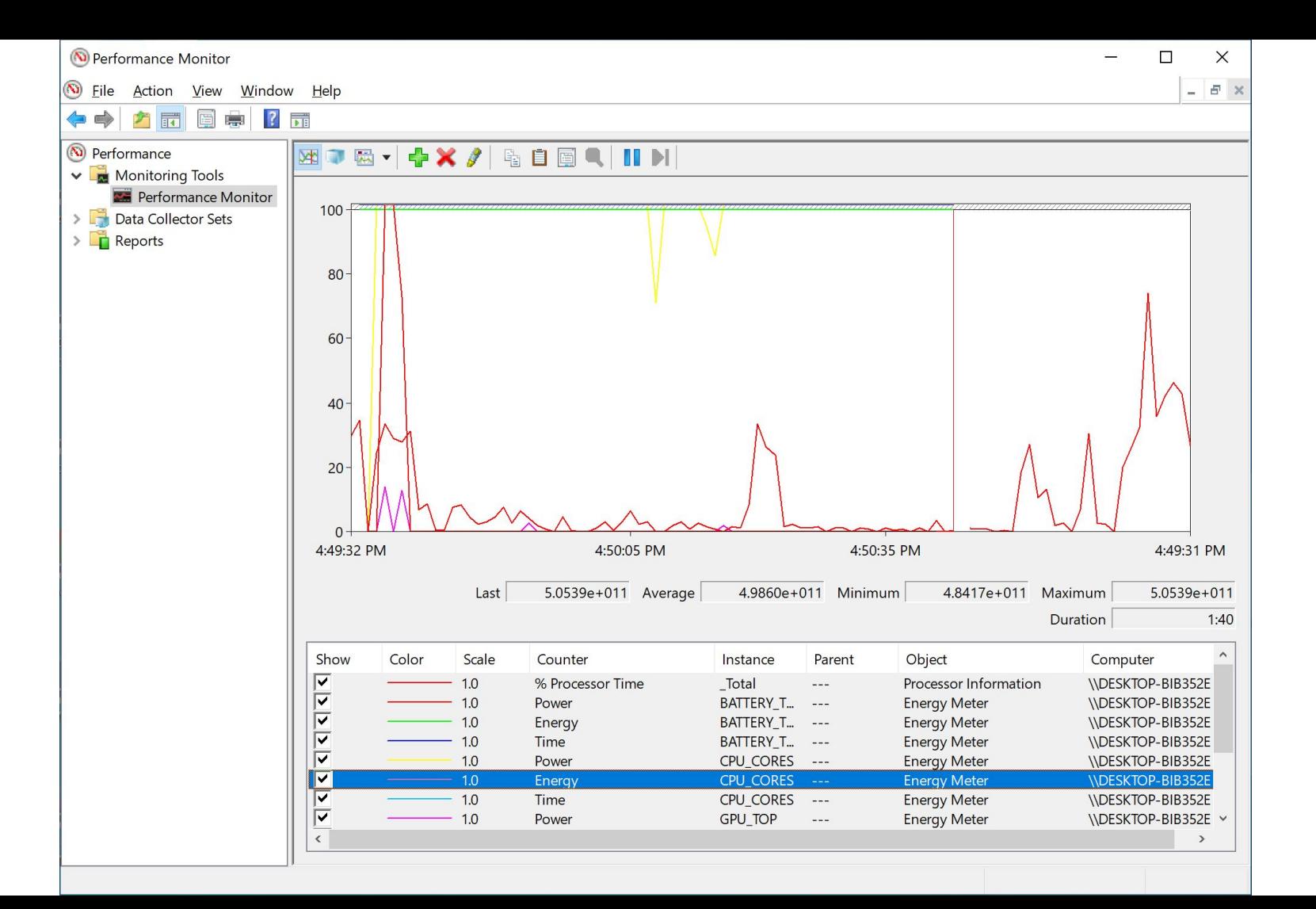

# **A good surprise…**

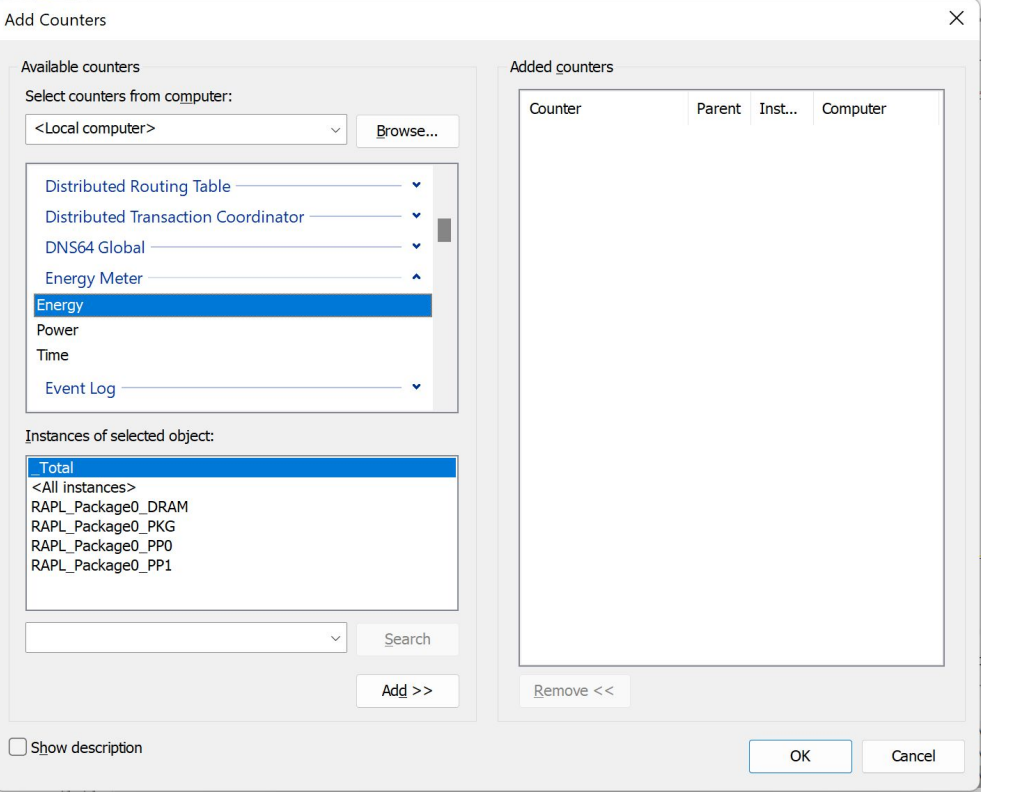

- Some machines report energy meter channels with familiar names.
- Windows 11 with Intel CPUs.

# **Energy Meter Interface API**

- The perfmon.exe UI is horrible, but...
- There's a [documented API](https://learn.microsoft.com/en-us/windows-hardware/drivers/powermeter/energy-meter-interface)!
	- unit is picowatt-hour
	- can be queried many times per second
	- accessible in user land
		- (no requirement to install a specific driver)
- Usable for profiler counters:

[Bug 1774844 - Use the Windows Energy Meter Interface to record power use data in profiles](https://bugzilla.mozilla.org/show_bug.cgi?id=1774844)

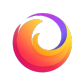

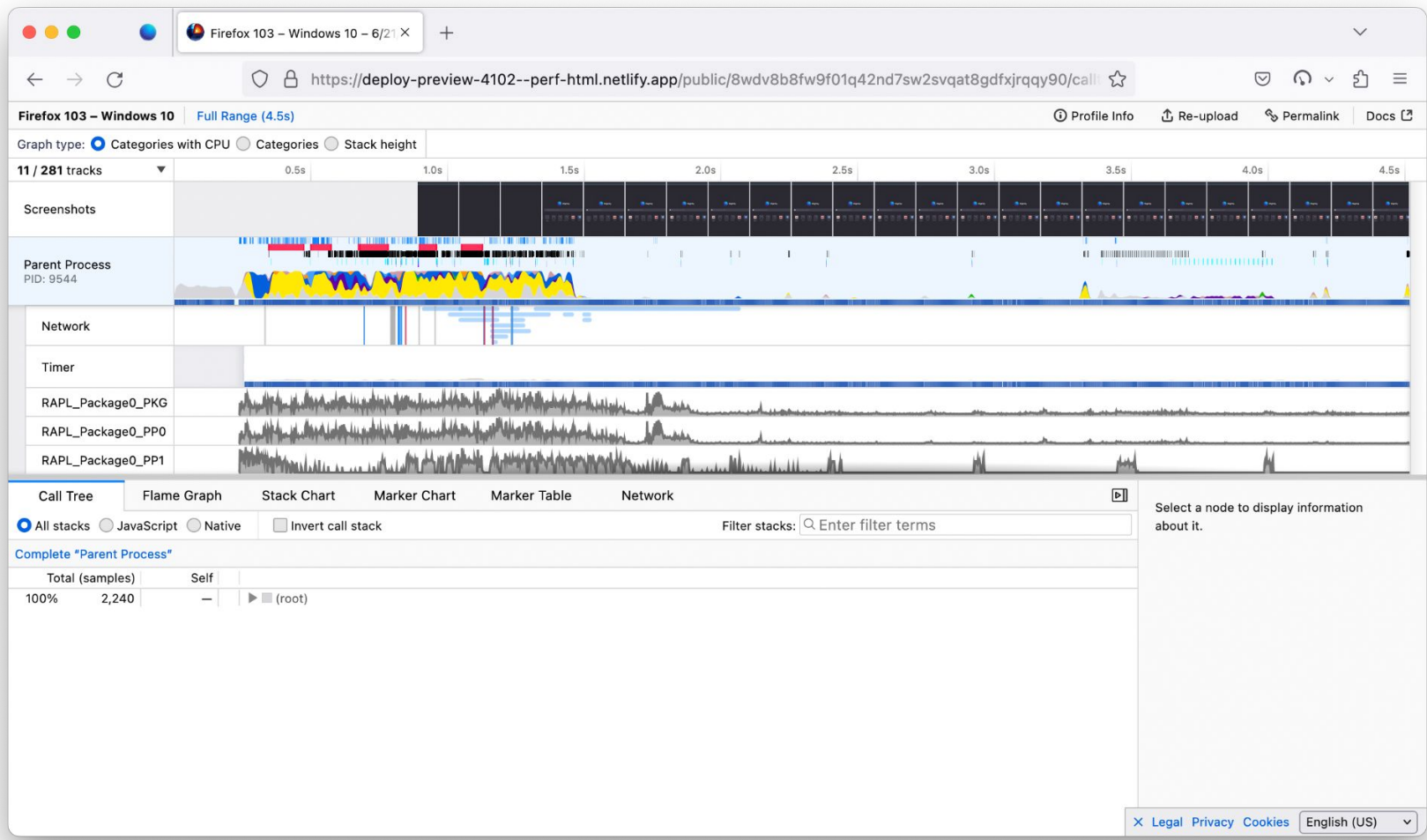

# **Introducing the Firefox Profiler**

<https://profiler.firefox.com>

# **What's the Firefox Profiler**

- Built-into Firefox
- Initially for performance work. Helps:
	- users to make useful bug reports
	- developers to make sense of them
- One of the best profilers!

# **What's the Firefox Profiler**

Main sources of data:

- Sampling
	- Stacks
	- Counters
- Markers

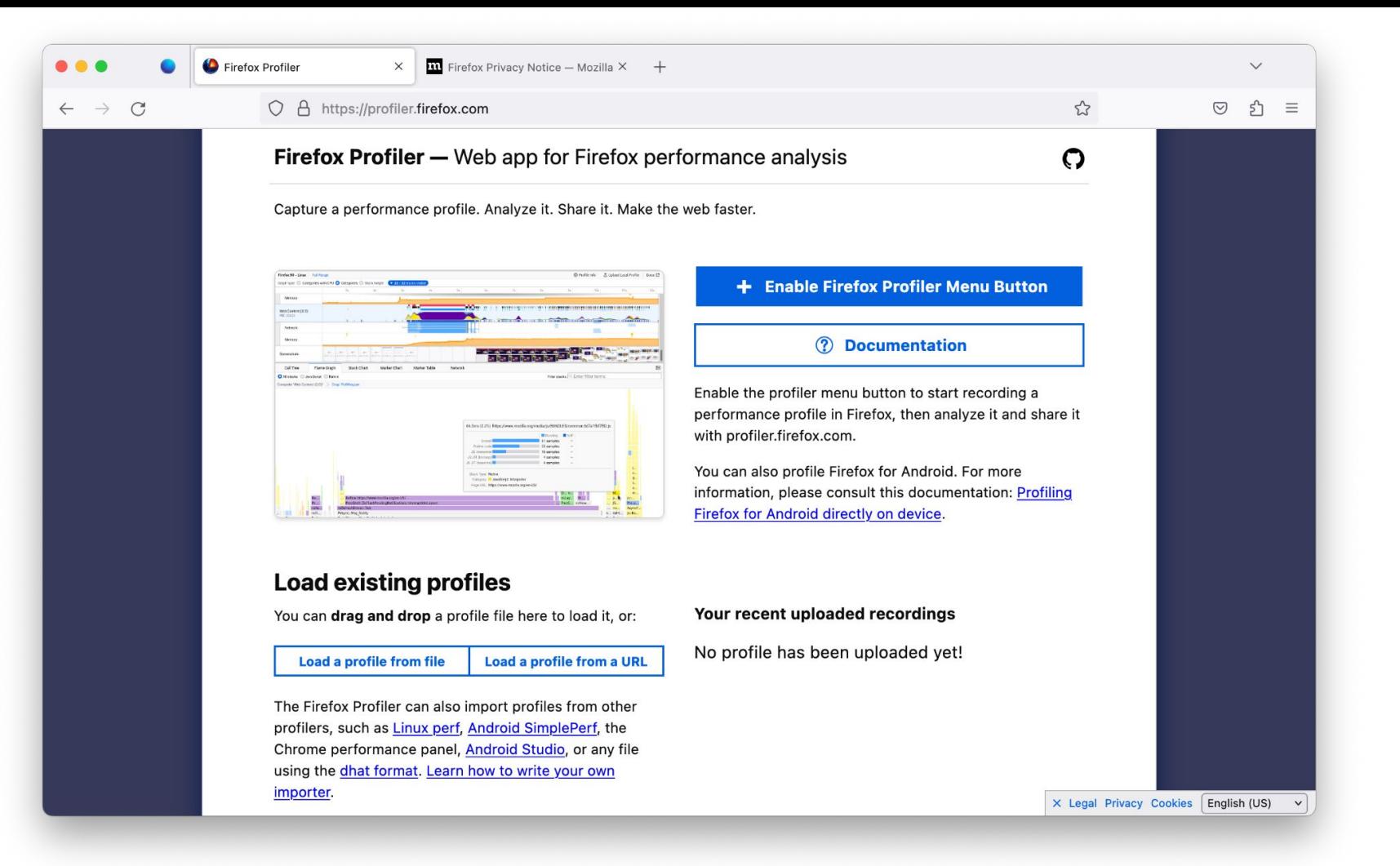

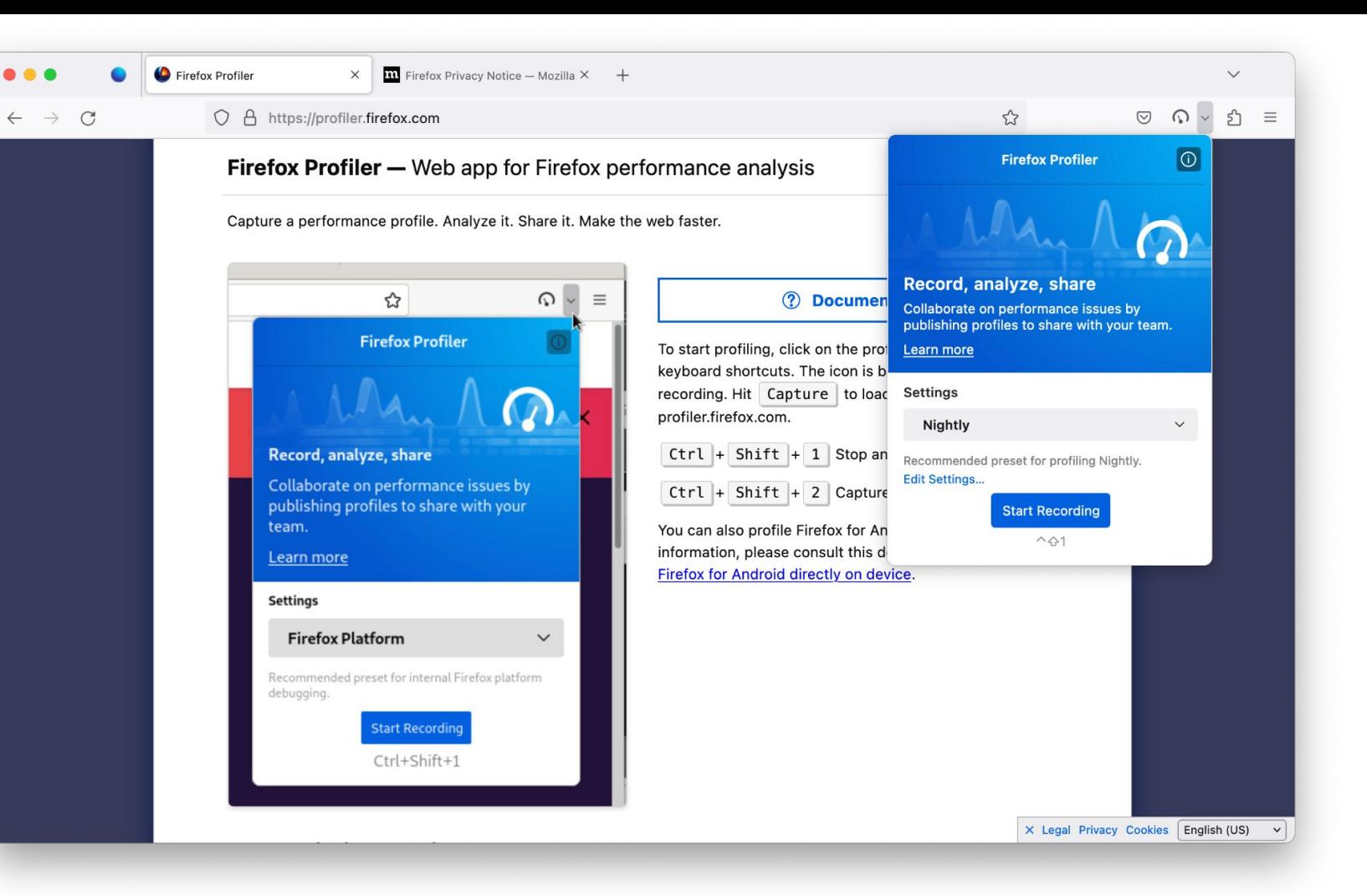

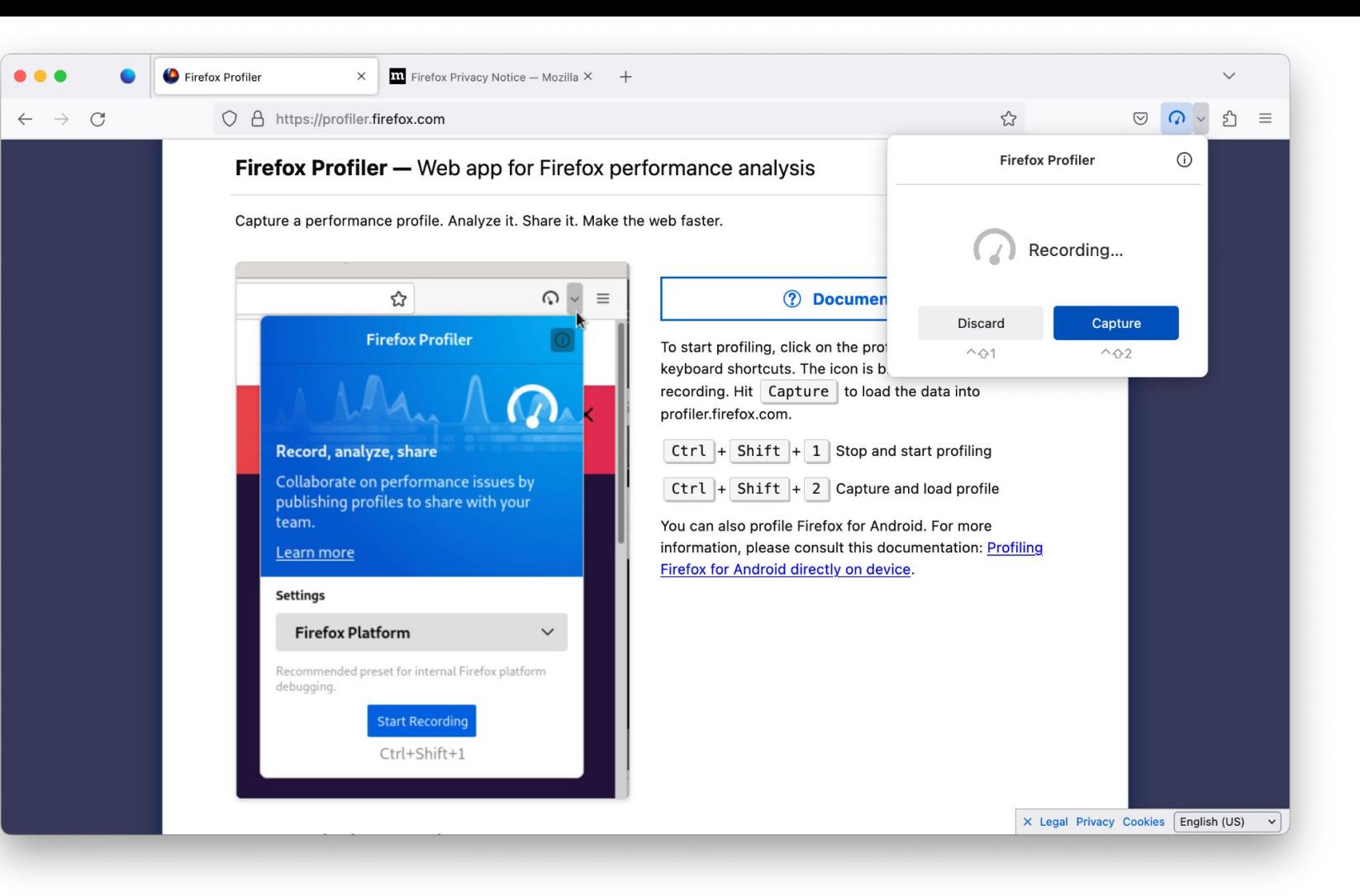

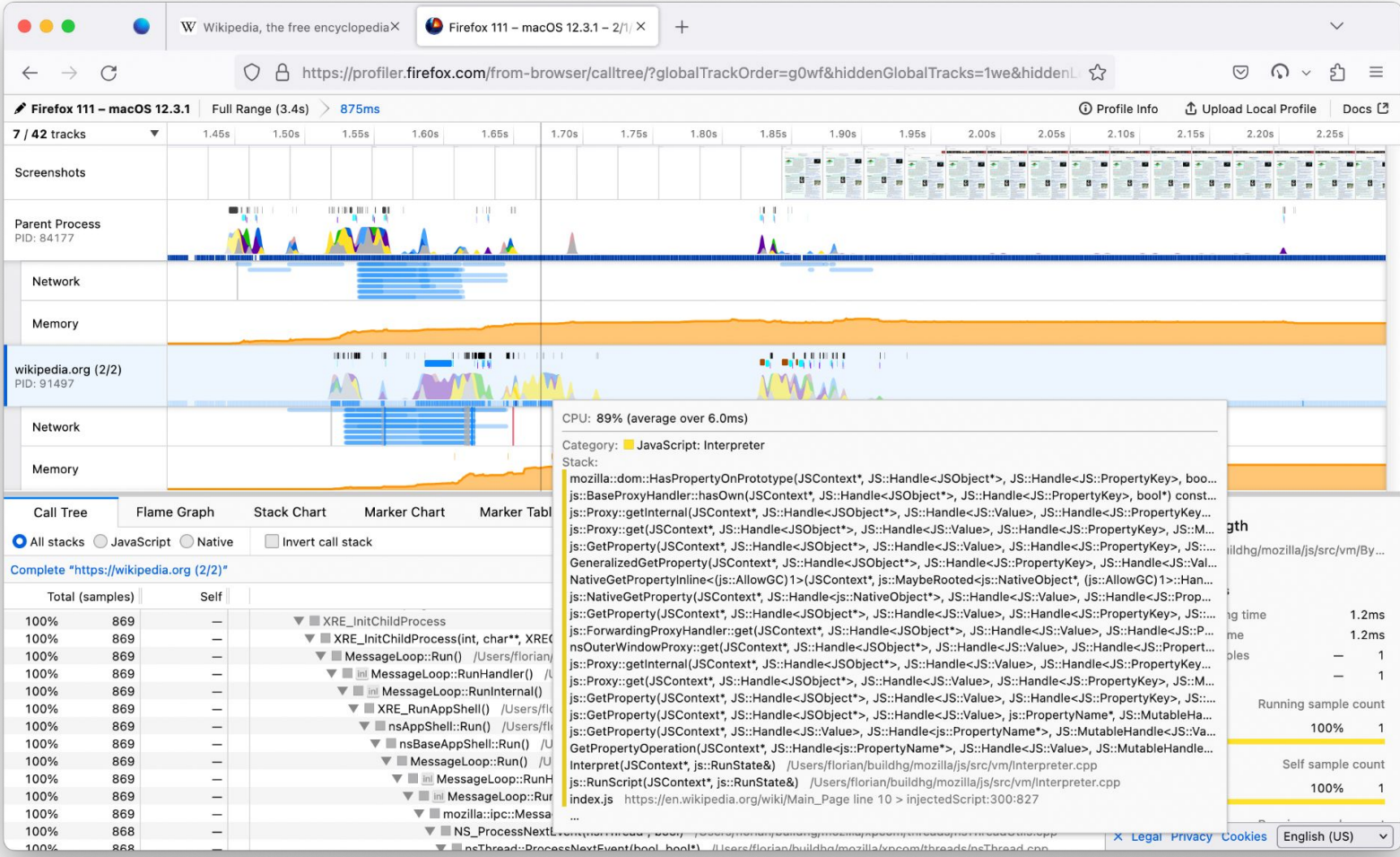

#### Loading the wikipedia home page -<https://share.firefox.dev/3l5H1aF>

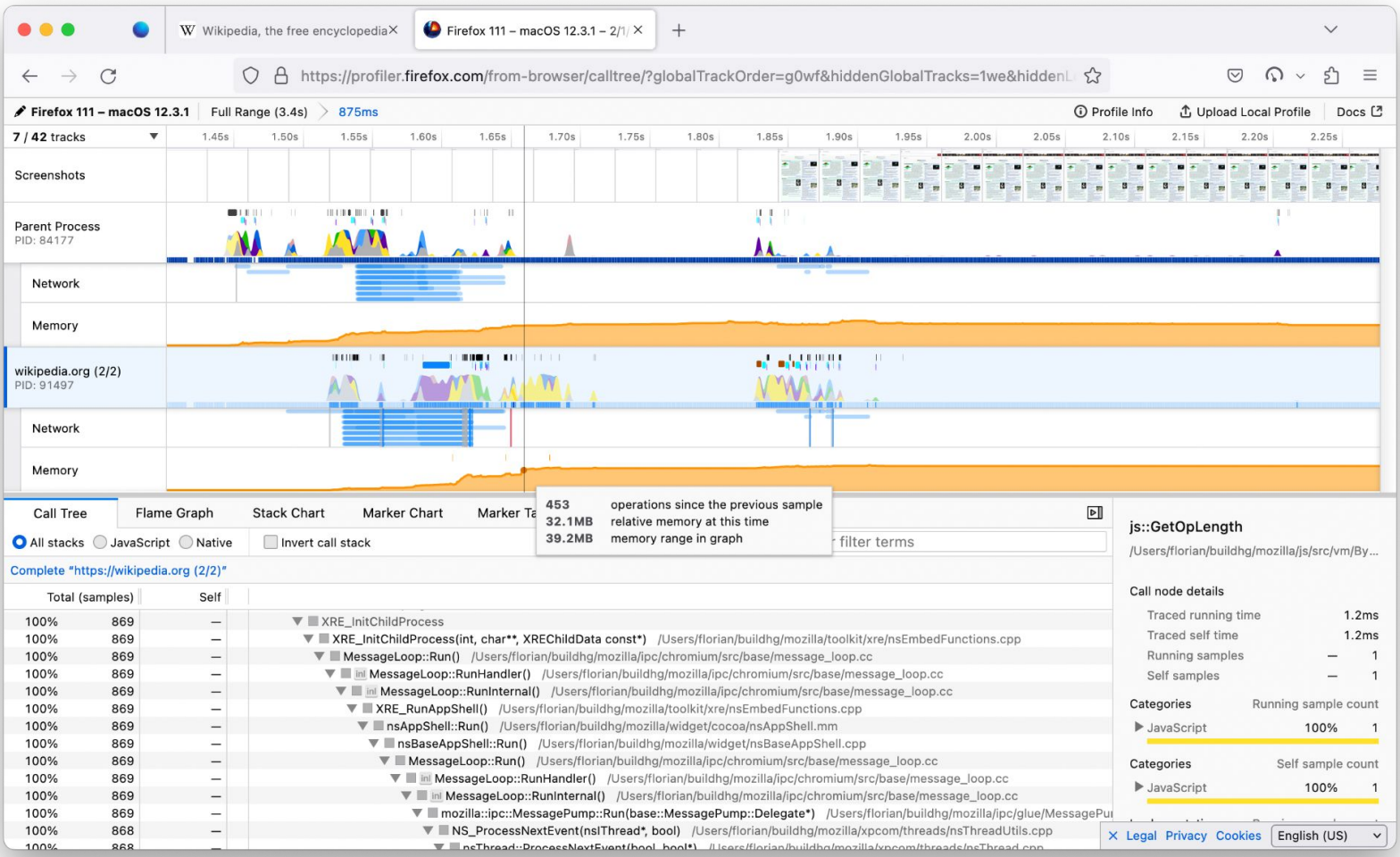

#### Loading the wikipedia home page -<https://share.firefox.dev/3l5H1aF>

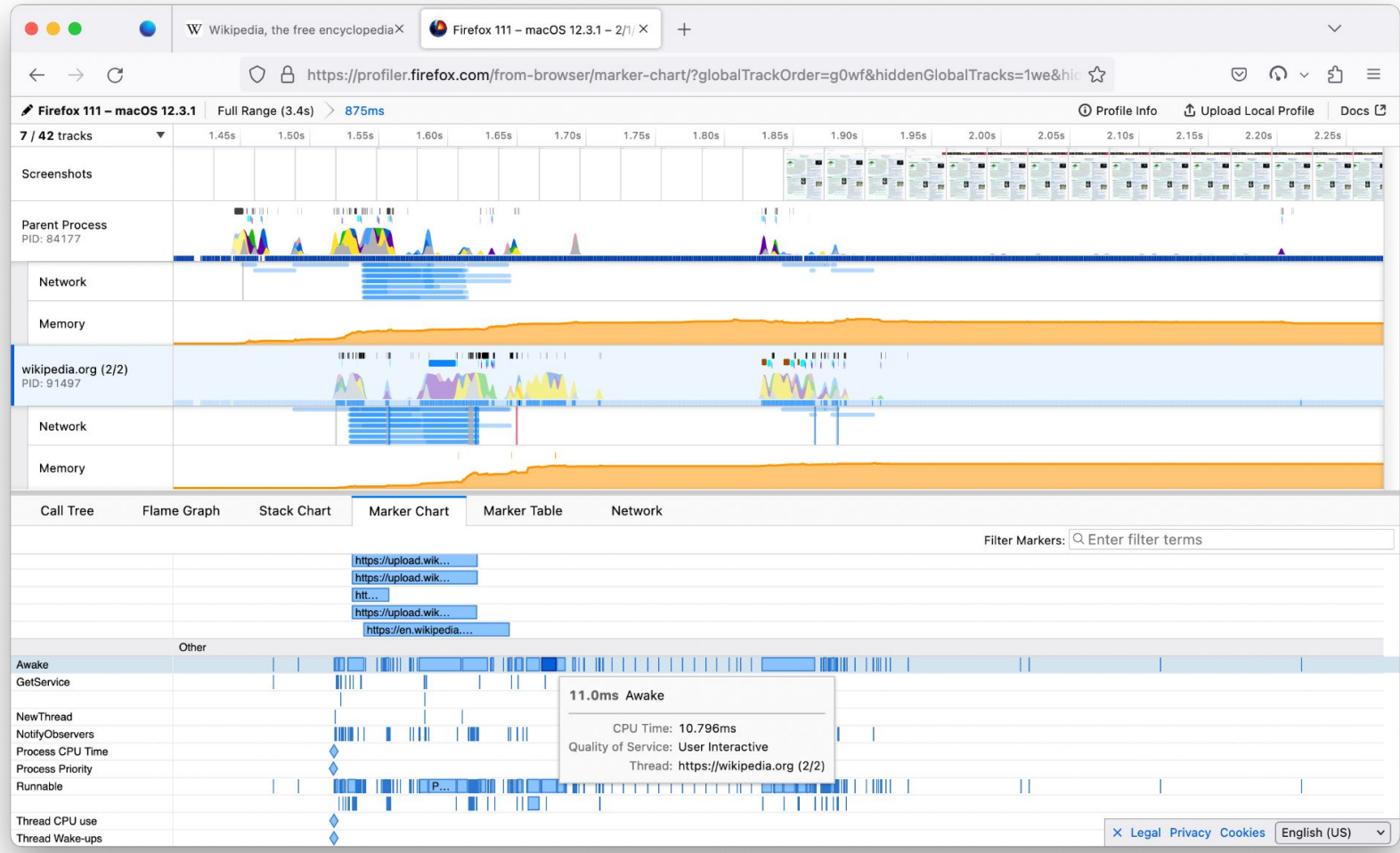

#### Loading the wikipedia home page -<https://share.firefox.dev/3l5H1aF>

# **Firefox power profiling**

# **Firefox Power profiling**

- Built-in, no extra tool required
- Supports all 3 major desktop platforms
- Shipped in Firefox 104 (June 2022)
- Not copied yet!

# **Power profiling - Windows support**

- Windows 10 devices with hardware power meters (Surface Book 1, Surface 3, ? ) CPU, GPU, Wifi power use
- Windows 11 Intel CPUs CPU, GPU, DRAM power use
- Windows 11 22H2 AMD Ryzen CPUs CPU, with 1 track per core!

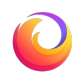

# **Power profiling - Mac support**

- Apple Silicon
	- Undocumented API, returning a per-process value!

task info(mach task self(), TASK POWER INFO V2,

(task info t) &task power info, &count);

task power info.task energy //  $\leftarrow$  nanojoules

- $Intel x64-64$  CPUs
	- o diagCall64 (dgPowerStat, ... called from asm gives us the RAPL MSR.
	- o (copied from an  $9$  years old implementation)

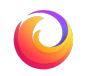

# **Power profiling - Linux support**

- [Use RAPL perf events](https://bugzilla.mozilla.org/show_bug.cgi?id=1794327)
- sudo sysctl kernel.perf event paranoid=0 Access to power data is restricted since October 2020 due to a [side channel attack](https://platypusattack.com/).
- AMD CPUs supported since Linux Kernel 5.8
- Doesn't work with Ubuntu's Firefox snap package

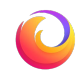

# **Power profiling - configuration**

### There is a 'Power' preset for easy configuration.

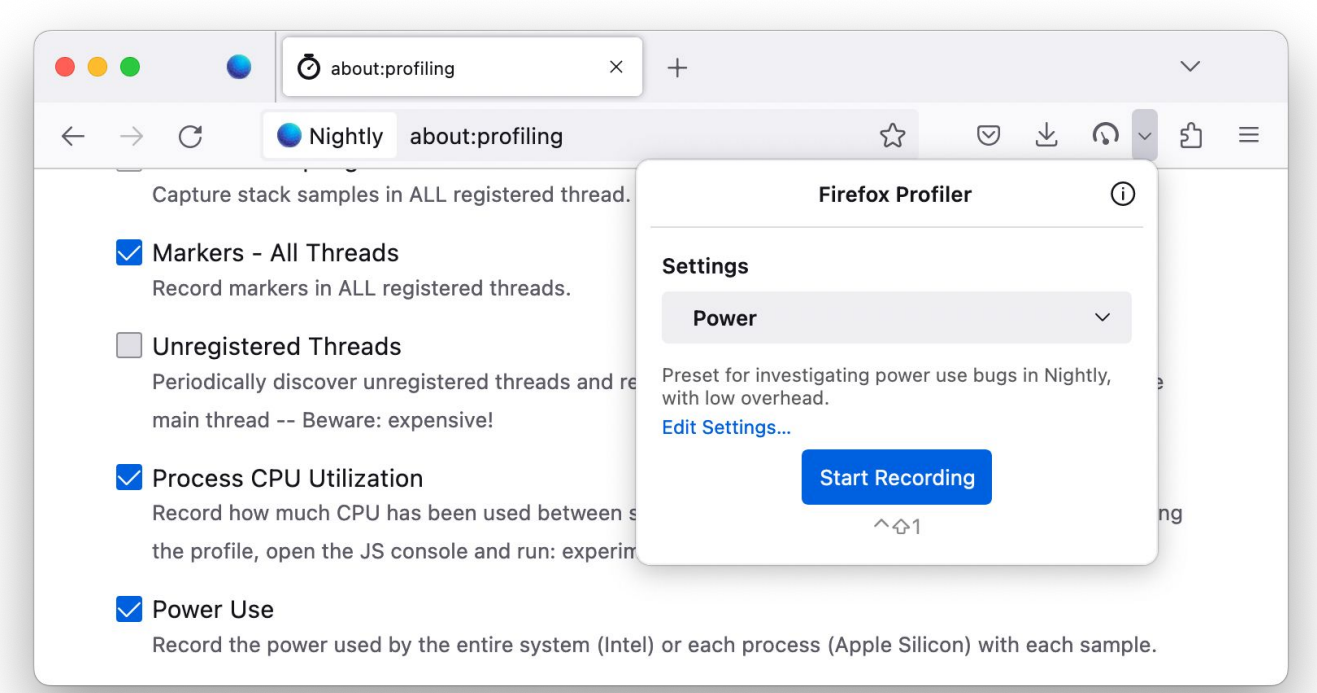

Windows 11 & Apple Silicon since Firefox 104 — Linux & Intel Macs since 107

# **Reducing overhead**

- Longer interval
- No periodic stack sampling

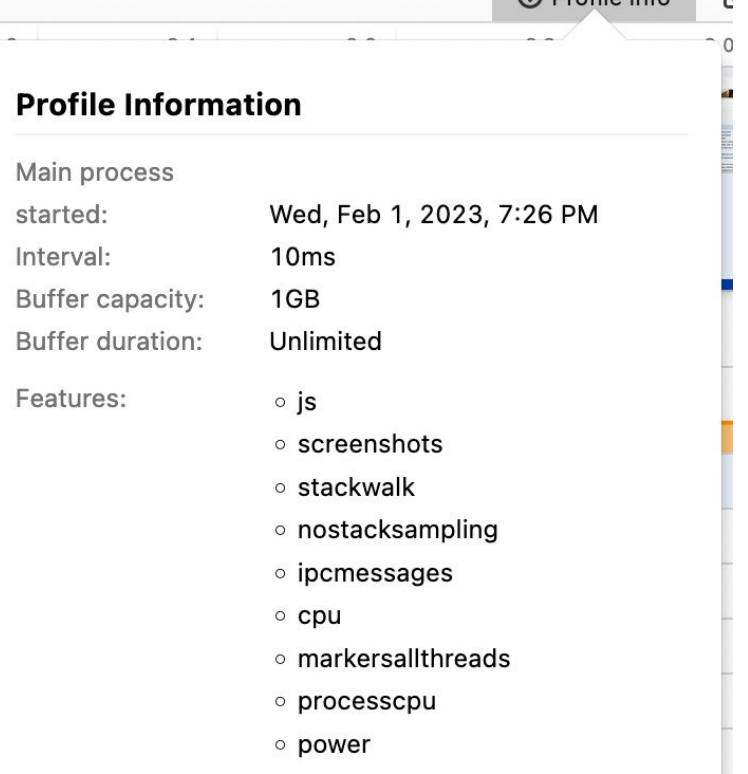

(i) Profile Info

 $\overline{\phantom{a}}$ 

# **Examples**

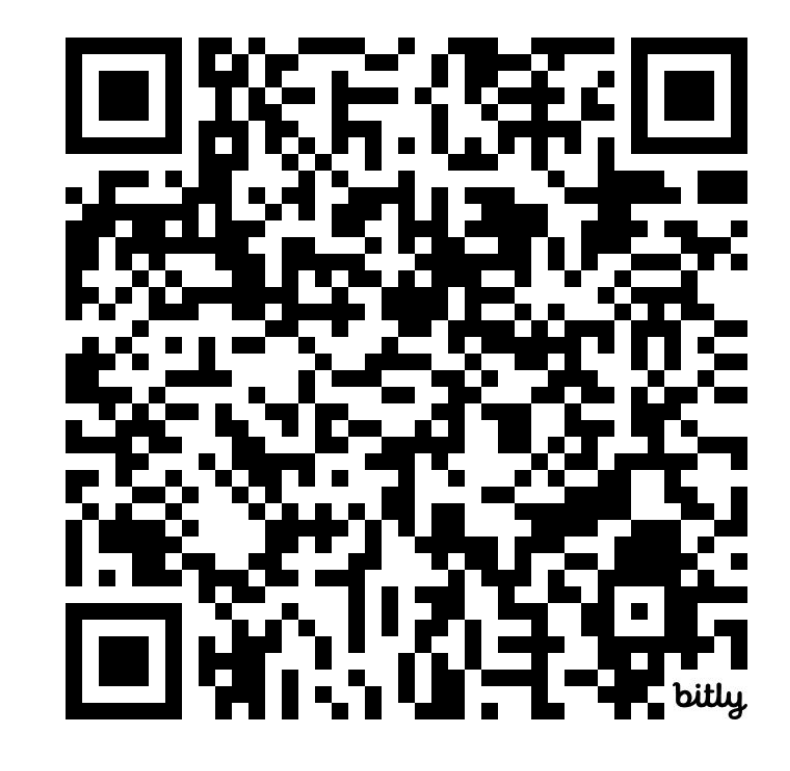

Link to slides: <https://share.firefox.dev/power-profiling-fosdem2024>

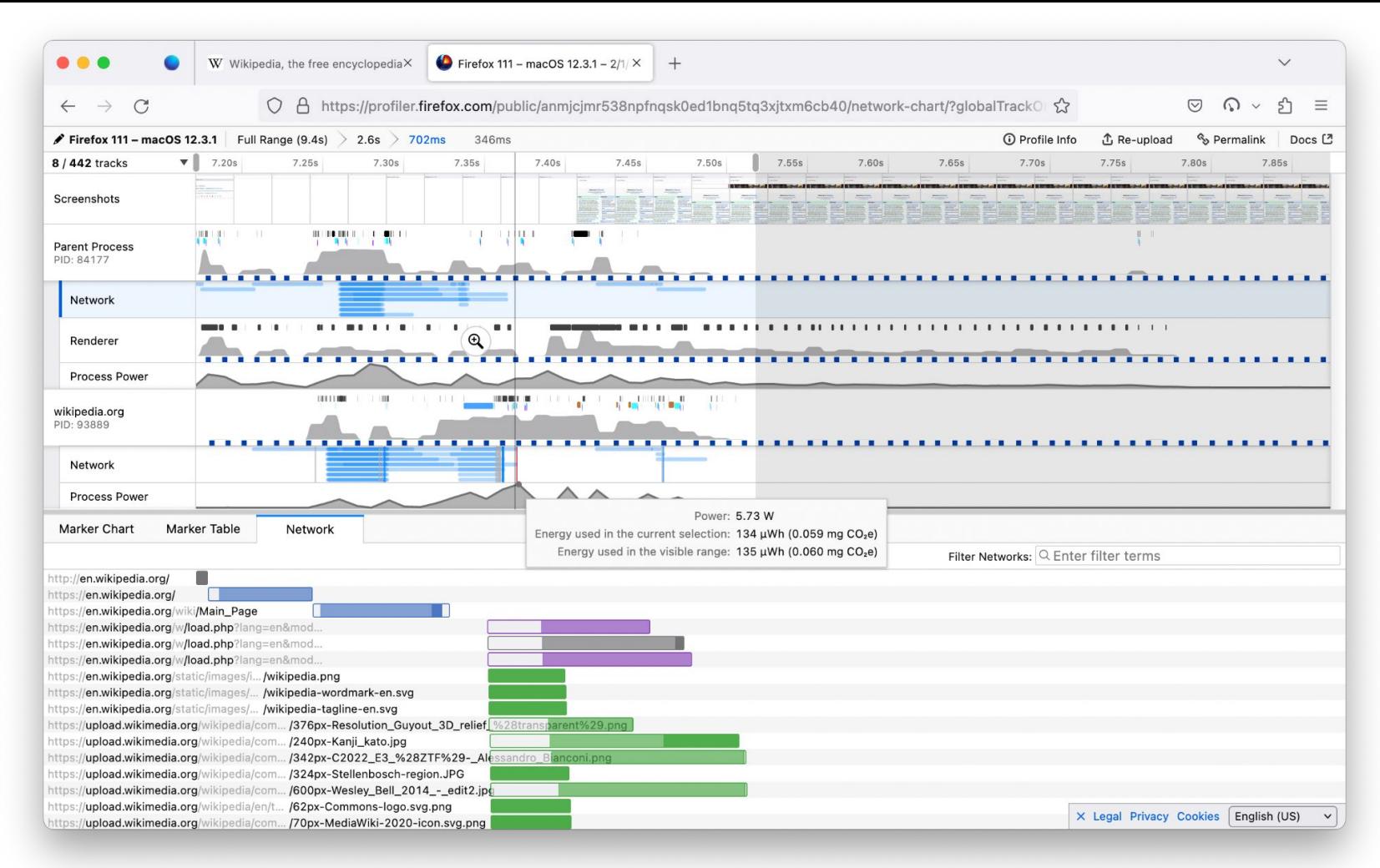

#### <sup>38</sup> Loading Wikipedia homepage - <https://share.firefox.dev/3RqH4Ke>

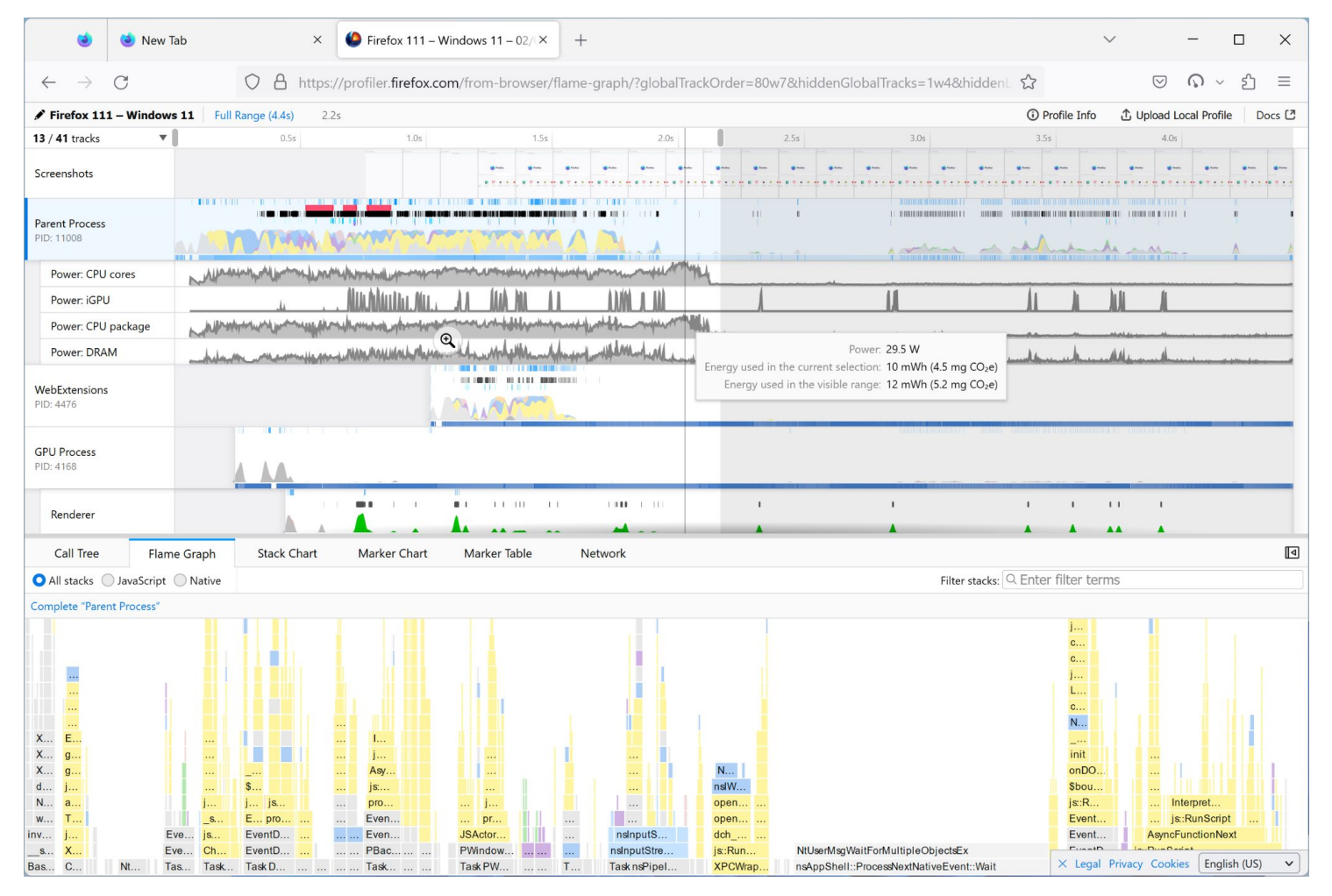

Starting Firefox - <https://share.firefox.dev/3X0PHMP>

# **Measure tiny things**

What's the smallest thing we can power profile?

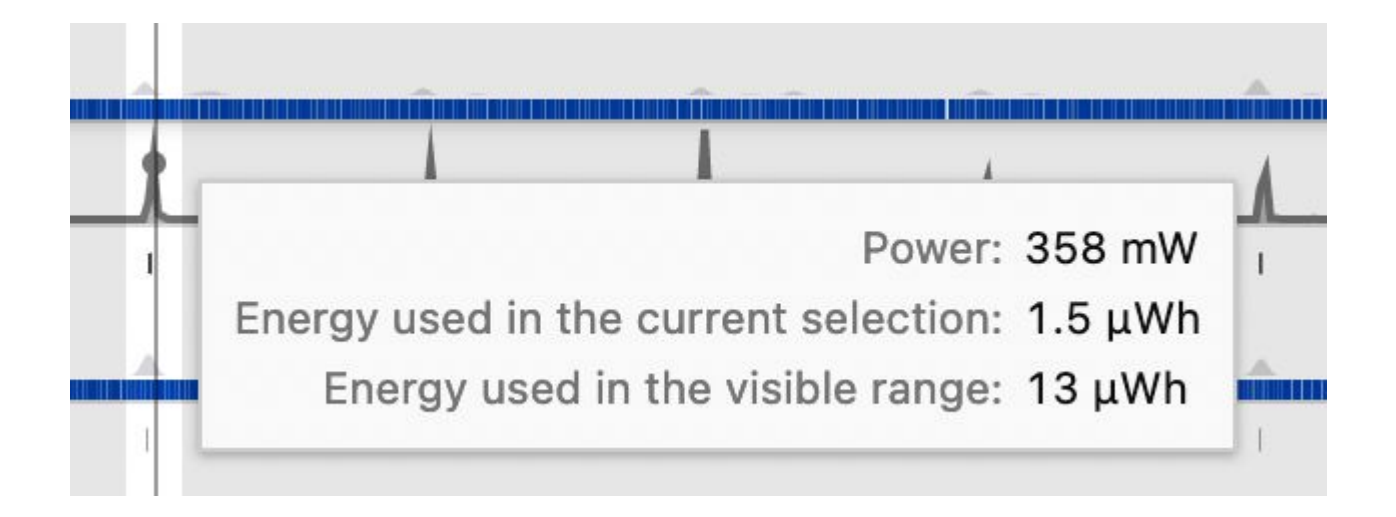

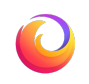

# **Demo**

Zooming on openstreetmap - <https://share.firefox.dev/3UjDIfy>

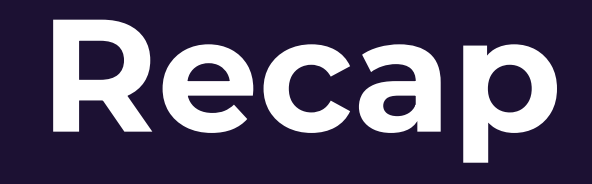

# Android?

# **External power profiling**

#### **AC power measure CPU power data**

?

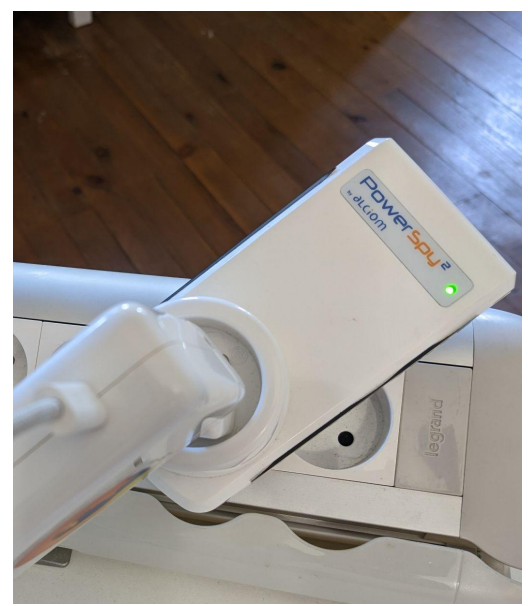

Max 50Hz sampling

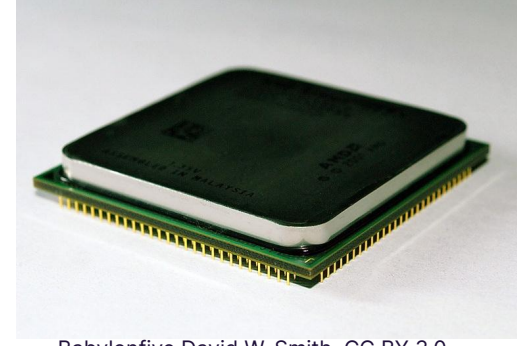

Babylonfive David W. Smith, CC BY 3.0, via Wikimedia Commons

## Not profiling the entire computer

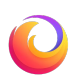

# **Charger testers**

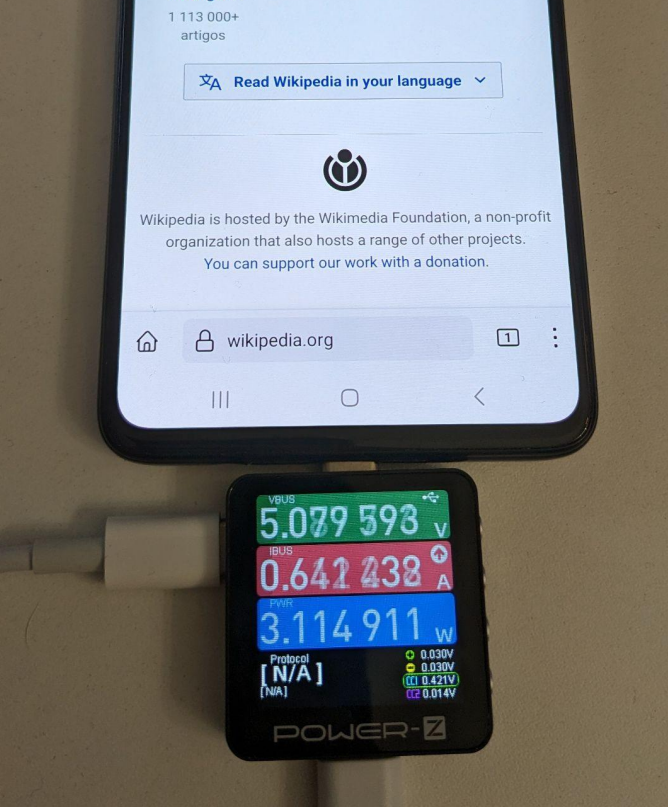

- Affordable (<100 $€$ ) devices made to verify how good chargers are.
- Up to 1kHz sampling
- Some can export data to a computer

through USB or Bluetooth.

• When the battery is full, they measure how much power is used by the phone.

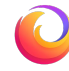

# **Charger testers also work for laptops**

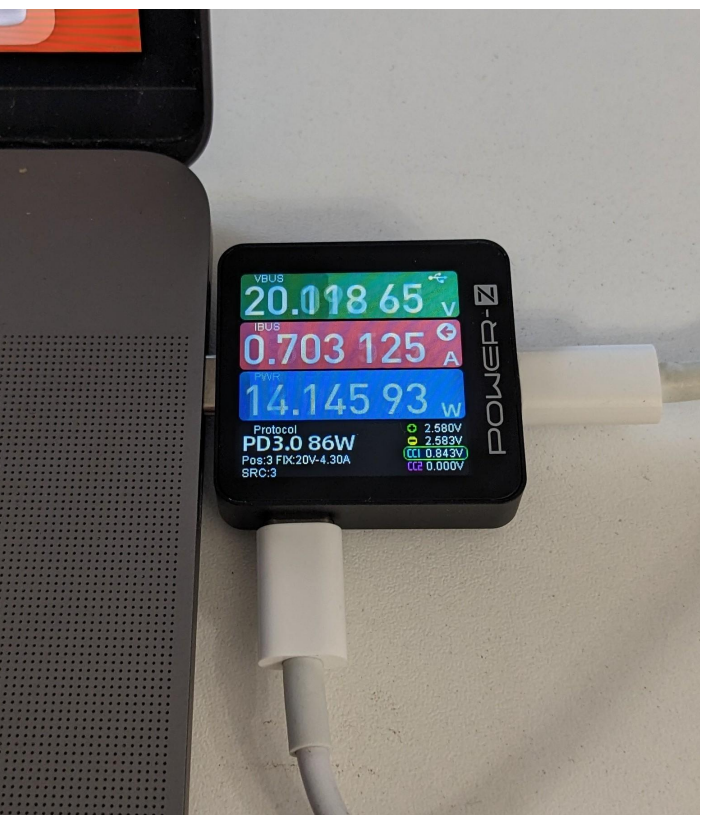

- Supports up to 240W
- Modern laptops support charging through USB PD (Power Delivery)
- Support for "external power profiling"

landed in Firefox 121.

47

# **Testing and reverse engineering**

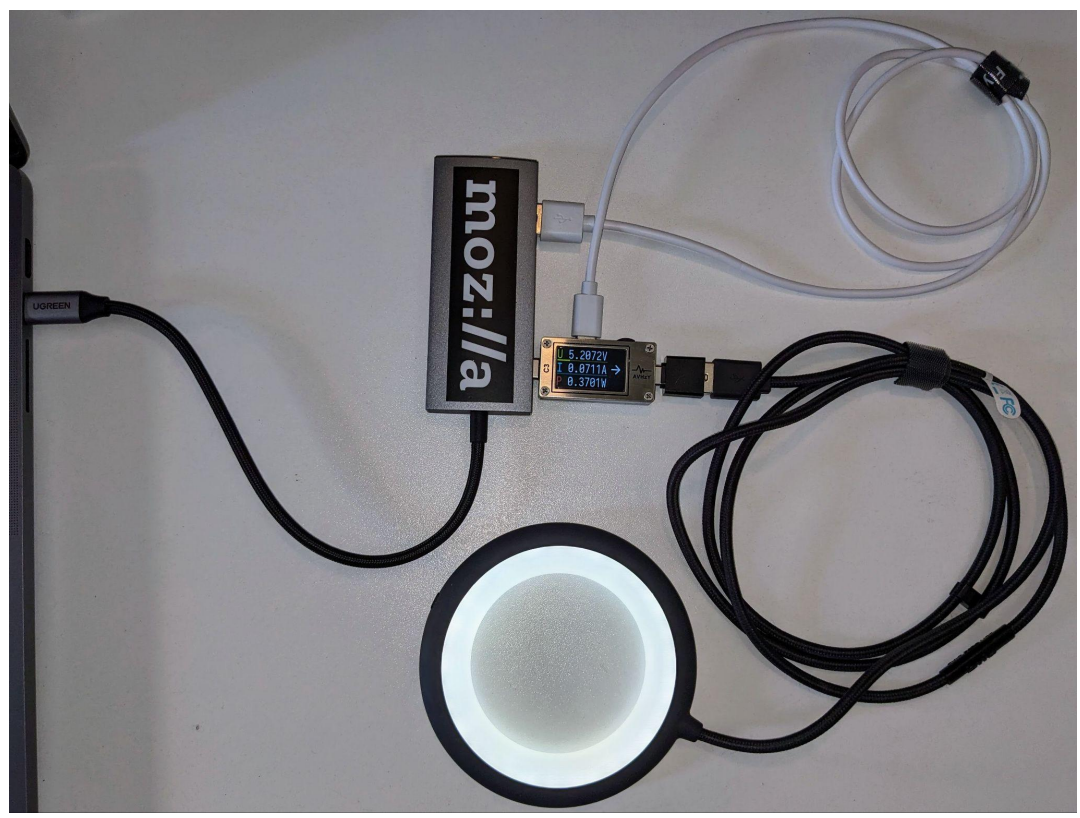

- Software only for Windows
- Mix of Chinese and English
- Poorly documented APIs (if documented at all)
- Tested with a USB light

## **Compatible USB power meters**

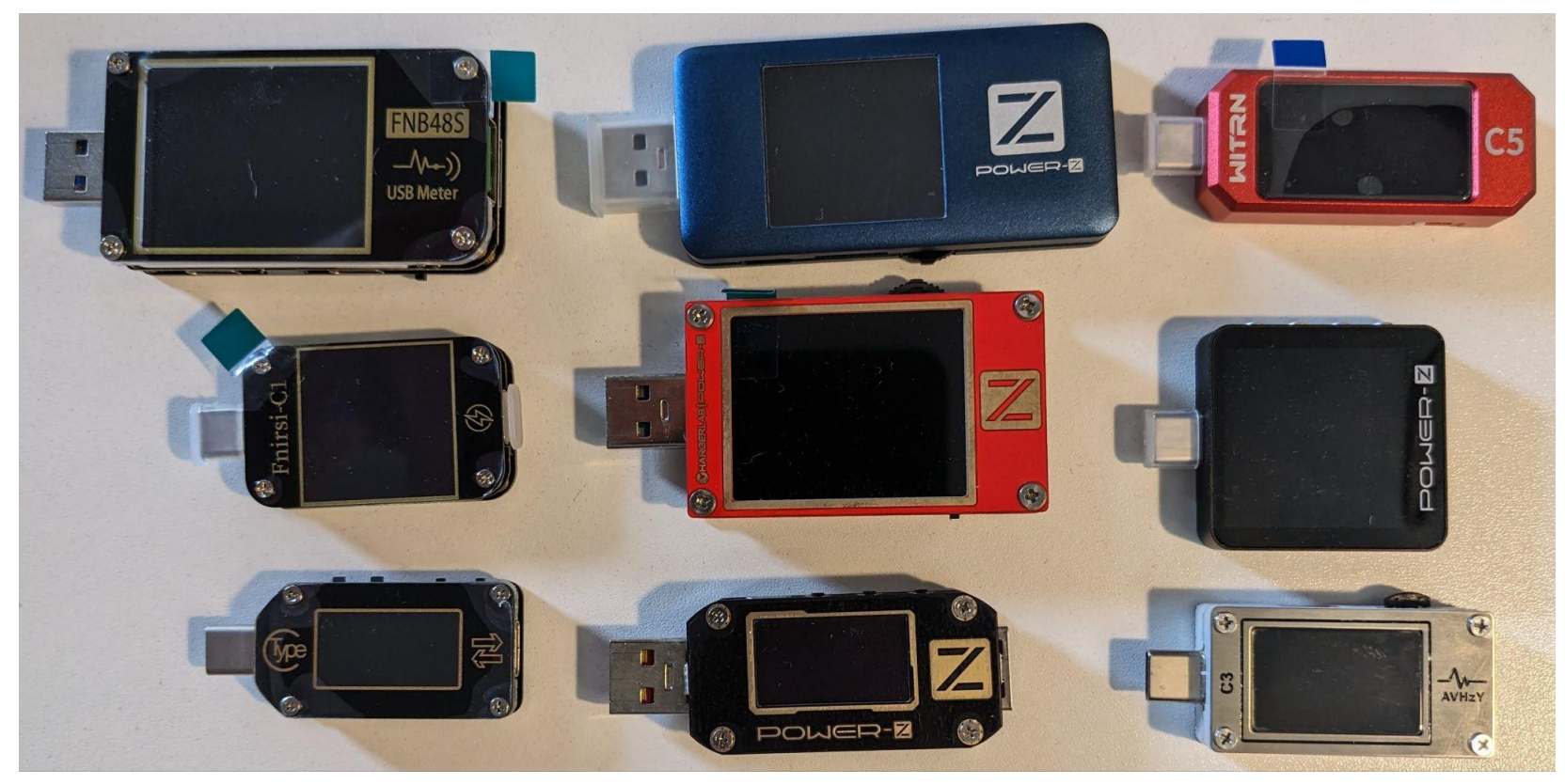

# **Plug & play!**

- The models on the picture "just work"
- <https://github.com/fqueze/usb-power-profiling>
- Example profiles for each supported device:
	- Good example:

○ Bad example:

Data source for the "USB power" track in examples for the next slides.

# **Android remote + ext. power**

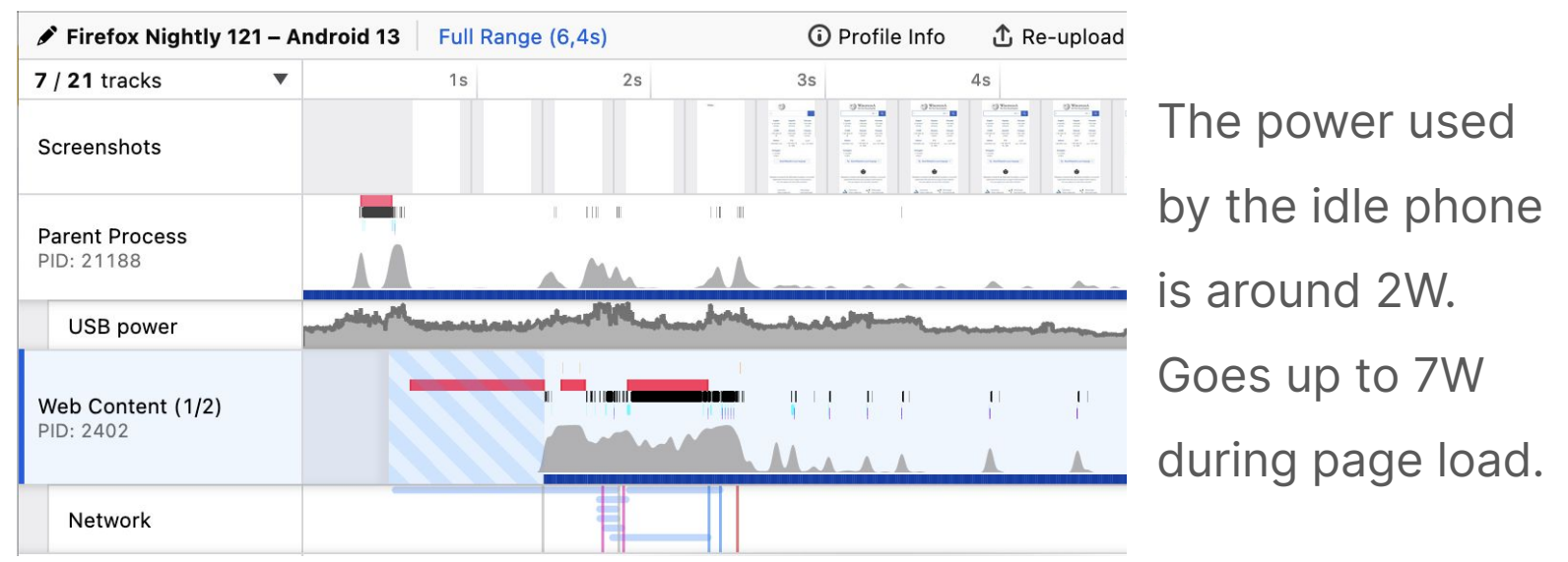

# **More examples**

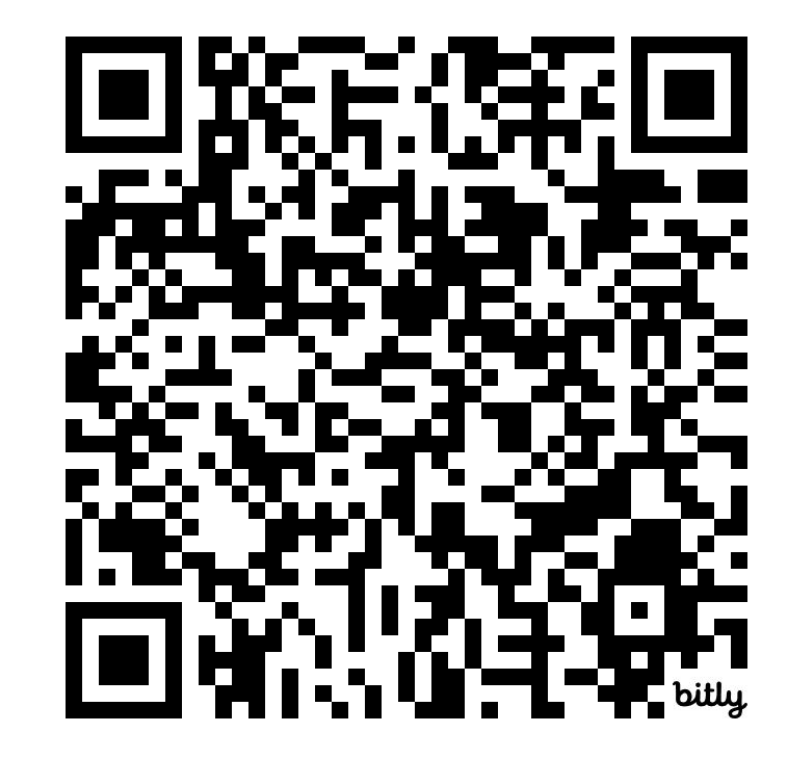

Link to slides: <https://share.firefox.dev/power-profiling-fosdem2024>

# **Using efficiency mode on Windows 11**

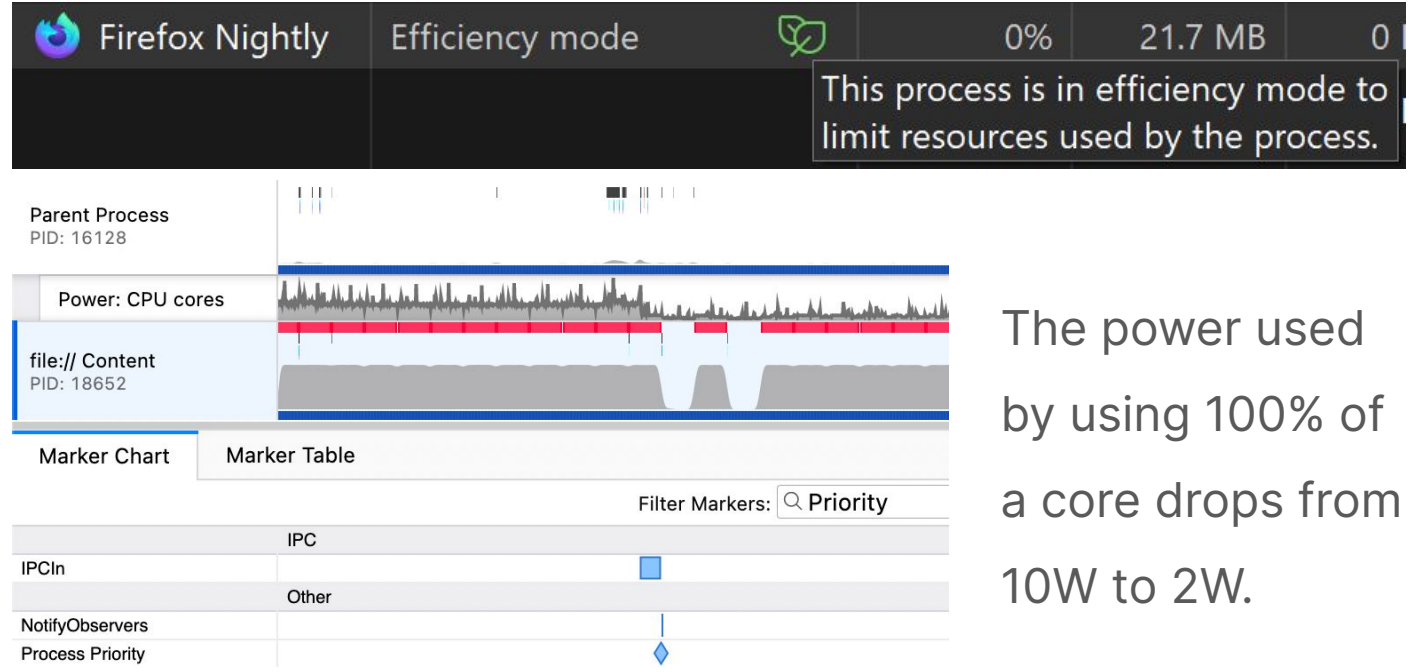

# **Using 'background' QoS on Mac** 1 s of CPU time

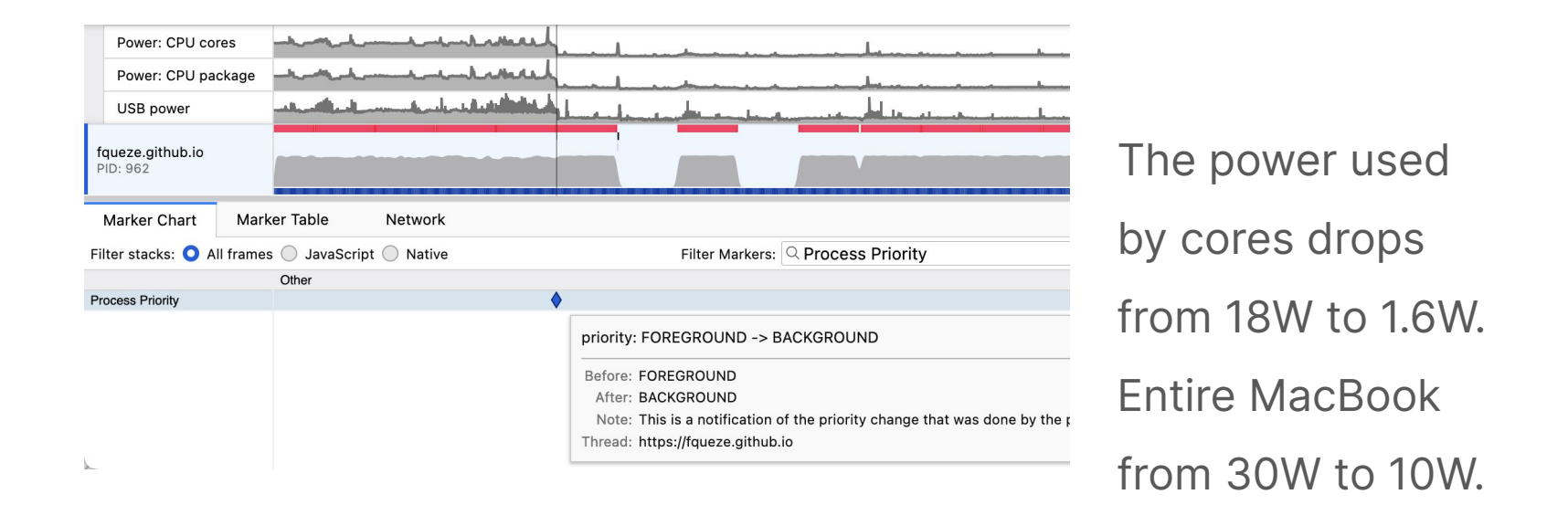

![](_page_53_Picture_2.jpeg)

Mac 'background' QoS - <https://share.firefox.dev/3QRSyX1>[\(Bug 1805932](https://bugzilla.mozilla.org/show_bug.cgi?id=1805932) - Nightly 115+)

# **Using 'background' QoS on Mac** Running the same task

![](_page_54_Picture_47.jpeg)

# **Raising the CPU clock frequency**

![](_page_55_Picture_17.jpeg)

![](_page_55_Picture_2.jpeg)

# **Animated background** Burning your lap, millions of pixels at a time

![](_page_56_Figure_1.jpeg)

# **Animated background** In different window sizes

![](_page_57_Picture_49.jpeg)

### GPU power:

- 0.3W for 0.45Mpixels
- 1.3W for 2.4Mpixels
- 6W for 6.3Mpixels

CPU power dominates

while resizing

# **Animated background** At different refresh rates

![](_page_58_Picture_58.jpeg)

Average GPU power:

- $\bullet$  4.5W for 60Hz
- $\bullet$  1.3W for 30Hz
- $\bullet$  0.4W for 10Hz
- $\bullet$  0.05W for 1Hz

<30Hz, a spike per frame

# **Playing a video** In a frame or fullscreen

## CPU and GPU power use comparable to the animated background.

![](_page_59_Figure_2.jpeg)

### Note: 30fps on the video.

# **Waking up… too often** setTimeout(0)

![](_page_60_Figure_1.jpeg)

First half: tab is visible, timer wake-ups every 4ms.

Second half: tab in the background, timers throttled to 1Hz.

![](_page_60_Picture_4.jpeg)

## **Bonus**

# **A few more things**

# **Firefox task manager**

## With one click profiling (the 'power' feature is enabled)

![](_page_62_Picture_13.jpeg)

![](_page_62_Picture_3.jpeg)

# **CO2 equivalent using [co2.js](https://www.thegreenwebfoundation.org/co2-js/)**

Power: 2.68 W

Energy used in the current selection:  $63 \mu Wh$  (0.028 mg  $CO<sub>2</sub>e$ ) Energy used in the visible range:  $168 \mu Wh (0.074 mg CO<sub>2</sub>e)$ 

## Thanks to **Chris Adams** and **Fershad** from **The Green Web Foundation**.

![](_page_63_Picture_4.jpeg)

# **Network bandwidth**

![](_page_64_Figure_1.jpeg)

![](_page_64_Picture_2.jpeg)

# **Network bandwidth (cached)**

![](_page_65_Figure_1.jpeg)

## **Process CPU**

![](_page_66_Picture_33.jpeg)

As an experimental feature their presence isn't persisted as a URL parameter like the other things.

 $\leftarrow$  undefined

E

# **1. Conclusion**

- **Power profiling is:**
	- Possible
	- Easy
	- Fun
- **But start with**
	- Web compat
	- Good performance

# **Thanks! Questions?**

- $\bullet$  Share ideas, #profiler: mozilla.org
- Questions: [florian@mozilla.com](mailto:florian@mozilla.com)

![](_page_68_Picture_3.jpeg)

Link to slides: <https://share.firefox.dev/power-profiling-fosdem2024>